- $\blacktriangleright$  Why Linux?
	- $\triangleright$  Nothing is hidden (opensource is good for learning)
	- It runs anywhere, on almost anything Android, OS X, Raspberry Pi, Old PCs
	- $\blacktriangleright$  Low resource requirements
	- ▶ You are likely to use it in your job; i.e.; good on resume
	- $\blacktriangleright$  Free: as in beer and in freedom
	- $\triangleright$  Software development toolchain is free and high quality
	- $\blacktriangleright$  Lots of software available
	- $\blacktriangleright$  It conforms to your needs
- $\blacktriangleright$  Why not?
	- $\triangleright$  Occasional hardware support issues
	- $\triangleright$  Won't run most Microsoft programs, many games
	- If you're not paying attention, you can really screw up

 $\blacktriangleright$  Linux is in more places than you think...

- $\triangleright$  U.S. Army is the largest install base for Red Hat Linux.
- $\blacktriangleright$  The US Navy nuclear submarine fleet runs Linux.
- $\blacktriangleright$  In 2006, the FAA migrated to Red Hat Linux to manage air traffic.
- ▶ Over 90% of all supercomputers and IBM's Watson run Linux.
- Google's search clusters and other apps run on Linux.
- $\blacktriangleright$  Almost everything that happens in Amazon's nine worldwide distribution centers is driven by Linux.
- $\triangleright$  Wikipedia uses Linux to serve up its web pages.
- $\triangleright$  The New York Stock Exchange uses Linux for its trading platform.
- ▶ Linux powers the \$10 billion Large Hadron Collider. CERN also runs Linux on its 20,000 internal servers.

**KORKAR KERKER E VOOR** 

 $\triangleright$  The Apache HTTP Server is the dominant web server today.

Source: http://www.comparebusinessproducts.com

<span id="page-2-0"></span>Unix, Linux, What's the difference?

 $\blacktriangleright$  UNIX

- ▶ Ken Thompson and Dennis Ritchie, AT&T Bell Labs 1971
- $\blacktriangleright$  Dennis Ritchie developed "C", to build Unix
- $\triangleright$  Designed to be shared and portable
- $\triangleright$  Became quickly popular in the academic community
- $\triangleright$  Unix philosophy:" The power of a system comes more from the relationships among programs than from the programs themselves." -Brian Kernighan and Rob Pike

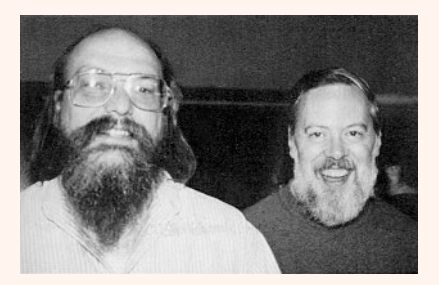

Figure: Ken Thompson and Dennis Ritchie - The original neckbeards!

**KORK ERKER EI VAN** 

Unix, Linux, What's the difference?

 $\blacktriangleright$  Linux

- ▶ Richard Stallman's goal was a free UNIX-like OS circa 1983
- $\triangleright$  Written in "C" as a free alternative to UNIX
- $\triangleright$  Kernel written originally/maintained by Linux Torvalds 1991
- $\blacktriangleright$  Linux is more accurately called GNU/Linux

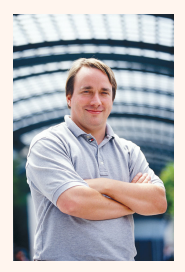

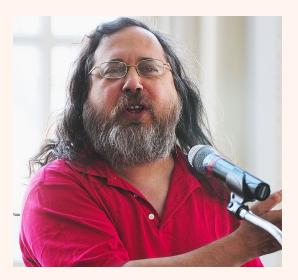

(a) Linus Torvalds (b) Richard Stallman

Bottom Line: Users can hardly tell the differen[ce](#page-2-0) **DEALL ARE A REALL EXECUT** 

What can I do with it?

 $\triangleright$  Do program development or uC's, Android, cross platform apps

**KOD KAD KED KED E VOOR** 

- $\triangleright$  Start a business with nearly no software tool cost
- $\triangleright$  Bring old computers back to a useful life
- $\triangleright$  Customize your work environment the way you want it
- $\triangleright$  Customize the OS the way you want it

What can I avoid doing with it?

- $\blacktriangleright$  Buying software
- $\blacktriangleright$  Updating software packages separately
- $\blacktriangleright$  Hunting for drivers
- $\triangleright$  Waiting for a big company to fix bugs
- $\triangleright$  Being on hold for an hour to get help

The Linux Shell

- $\blacktriangleright$  The shell is your direct portal into the operating system
- $\triangleright$  Shell is a command interpreter
- $\blacktriangleright$  Linux + Shell programming = Software Lego Blocks
- $\blacktriangleright$  Traditional user interface is the command line
- $\triangleright$  Shell has built-in command language
- $\blacktriangleright$  Typically we use the "Bash" shell

Upside/Downside

- $\blacktriangleright$  High level of control
- $\blacktriangleright$  Considerable complexity
- $\blacktriangleright$  High level of productivity possible
- $\blacktriangleright$  GUI easier but shell is far more efficient (with time)

Linux General Philosophy

- $\triangleright$  Unix was not designed to stop its users from doing stupid things, as that would also stop them from doing clever things. - Doug Gwyn
- $\triangleright$  With great power, comes great responsibility Spider-Man, Winston Churchill...
- $\triangleright$  Linux allows you to do almost anything you tell it to, good or bad.
- $\triangleright$  Win/Mac: Keep users away from everything that might get them into trouble

Linux General Philosophy

- $\triangleright$  The user should know better.....so he must specify how things work
- $\blacktriangleright$  Provide mechanisms, not policy
	- $\blacktriangleright$  Mechanism: long life time
	- $\blacktriangleright$  Policy: short life time
- $\blacktriangleright$  Its not friendly, but its efficient
	- $\triangleright$  Don't confuse ease of use with efficiency
	- $\blacktriangleright$  Efficiency will pay dividends in time
	- $\triangleright$  Pedestrian OS'es achieve glossiness by locking users into one interface policy. Its narrow, rigid and works well for a fixed set of jobs. But, unanticipated tasks are often impossible of very painful.

**KORKAR KERKER SAGA** 

Easy things are easy, hard things are possible

Linux General Philosophy

- $\triangleright$  Linux provides a large set of simple, sharp tools connected with with well specified interfaces which are usually data streams of plain text.
- $\triangleright$  No one big tool is smart enough to handle all cases or optimized for everything or can anticipate all the uses to which it may be put.

**KORKAR KERKER SAGA** 

- $\blacktriangleright$  Linux is like a big tool box, or a lumberyard full of lumber
- $\triangleright$  We get a big say in what gets built and how its structured
- Its a plus for us. We're engineers. We build stuff.

GUI:

- $\blacktriangleright$  What you see is what you get
- $\blacktriangleright$  What you see is all you get
- $\blacktriangleright$  Easy but not necessarily efficient

CLI:

- $\triangleright$  Not always the best way: CAD Tools, etc.
- $\blacktriangleright$  For power users, not novices

A CLI allows you to do things for which a program does not exist.

Accessing a Linux Machine at OSU

- $\blacktriangleright$  Windows
	- $\triangleright$  The program PuTTY provides a window with a shell interface
	- $\blacktriangleright$  Fill in the boxes, point and click
- $\blacktriangleright$  Mac
	- $\triangleright$  Using built-in Unix shell, execute "ssh" command
	- I \$ ssh -l username access.engr.orst.edu
- $\blacktriangleright$  Virtualize
	- $\triangleright$  VMWare virtualization software hosts a guest operating system
	- $\triangleright$  VMWare is free from COE computing website
- $\blacktriangleright$  Which distribution (distro)
	- $\blacktriangleright$  Ubuntu popular, but has Windows 8-like interface
	- $\triangleright$  Mint built on Ubuntu but with better windowing interface

**KORKAR KERKER E VOOR** 

- $\blacktriangleright$  Fedora beta version of Red Hat
- $\triangleright$  Red Hat Enterprise Version This is what COE hosts

Linux General Philosophy

- $\triangleright$  Button pushers are easily replaced, craft your own tools
- $\triangleright$  We are being groomed to be consumers
- $\triangleright$  Resist and be creators of new things

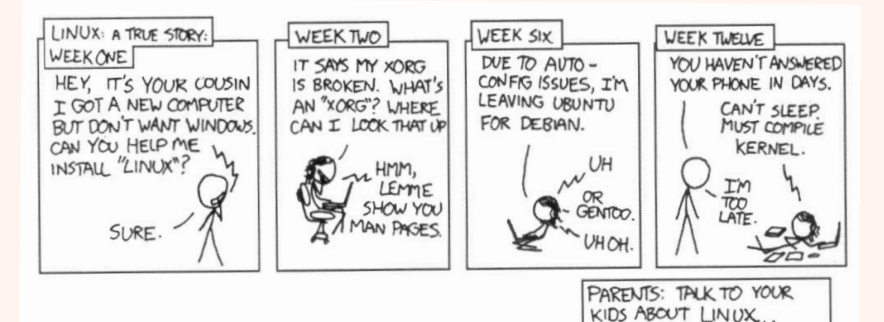

BEFORE SOMEBODY ELSE DOES.